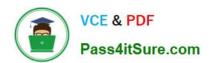

# C\_TSCM52\_66<sup>Q&As</sup>

SAP Certified Application Associate - Procurement with SAP ERP 6.0 EHP6

# Pass SAP C\_TSCM52\_66 Exam with 100% Guarantee

Free Download Real Questions & Answers PDF and VCE file from:

https://www.pass4itsure.com/c\_tscm52\_66.html

100% Passing Guarantee 100% Money Back Assurance

Following Questions and Answers are all new published by SAP Official Exam Center

- Instant Download After Purchase
- 100% Money Back Guarantee
- 365 Days Free Update
- 800,000+ Satisfied Customers

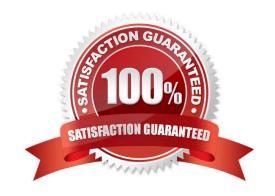

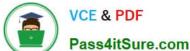

#### **QUESTION 1**

Which of following entries are mandatory in a purchase order item for service? (Choose two)

- A. Account assignment category
- B. Item category Service
- C. Storage location
- D. Material Number

Correct Answer: AB

#### **QUESTION 2**

Which of the following belong to the static lot-sizing procedure? (Choose three)

- A. Replenish to maximum stock level
- B. Least unit cost
- C. Weekly lot size
- D. Lot-for-lot order quantity
- E. Fixed lot size

Correct Answer: ADE

#### **QUESTION 3**

What can you specify when you assign a message schema to an application in Purchasing?

- A. The number of outputs for print messages
- B. The permitted output media, for example print output or fax
- C. That a new message determination process is initiated for change messages
- D. The access sequence for the message types

Correct Answer: C

### **QUESTION 4**

What information can you specify in a quota arrangement? (Choose two)

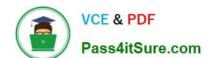

## https://www.pass4itsure.com/c\_tscm52\_66.html 2024 Latest pass4itsure C\_TSCM52\_66 PDF and VCE dumps Download

- A. An outline agreement number for external procurement requirements
- B. An info record number for external procurement requirements
- C. A procurement type for each source
- D. A quota you want to assign to the source

Correct Answer: CD

#### **QUESTION 5**

You have an open purchase order for a valuated material.

What changes can you make to the master data here? (Choose two)

- A. Material type from ROH (raw material) to FERT (finished product)
- B. Material group in the material master from material group 1 to material group 2
- C. Fixed vendor in the source list from vendor A to vendor B
- D. Base unit of measure in the material master from EA (each) to KG (kilogram)

Correct Answer: BC

Latest C TSCM52 66 C TSCM52 66 PDF Dumps C TSCM52 66 Study Guide Dumps

Latest C\_TSCM52\_66 Dumps | C\_TSCM52\_66 PDF Dumps | C\_TSCM52\_66 Study Guide